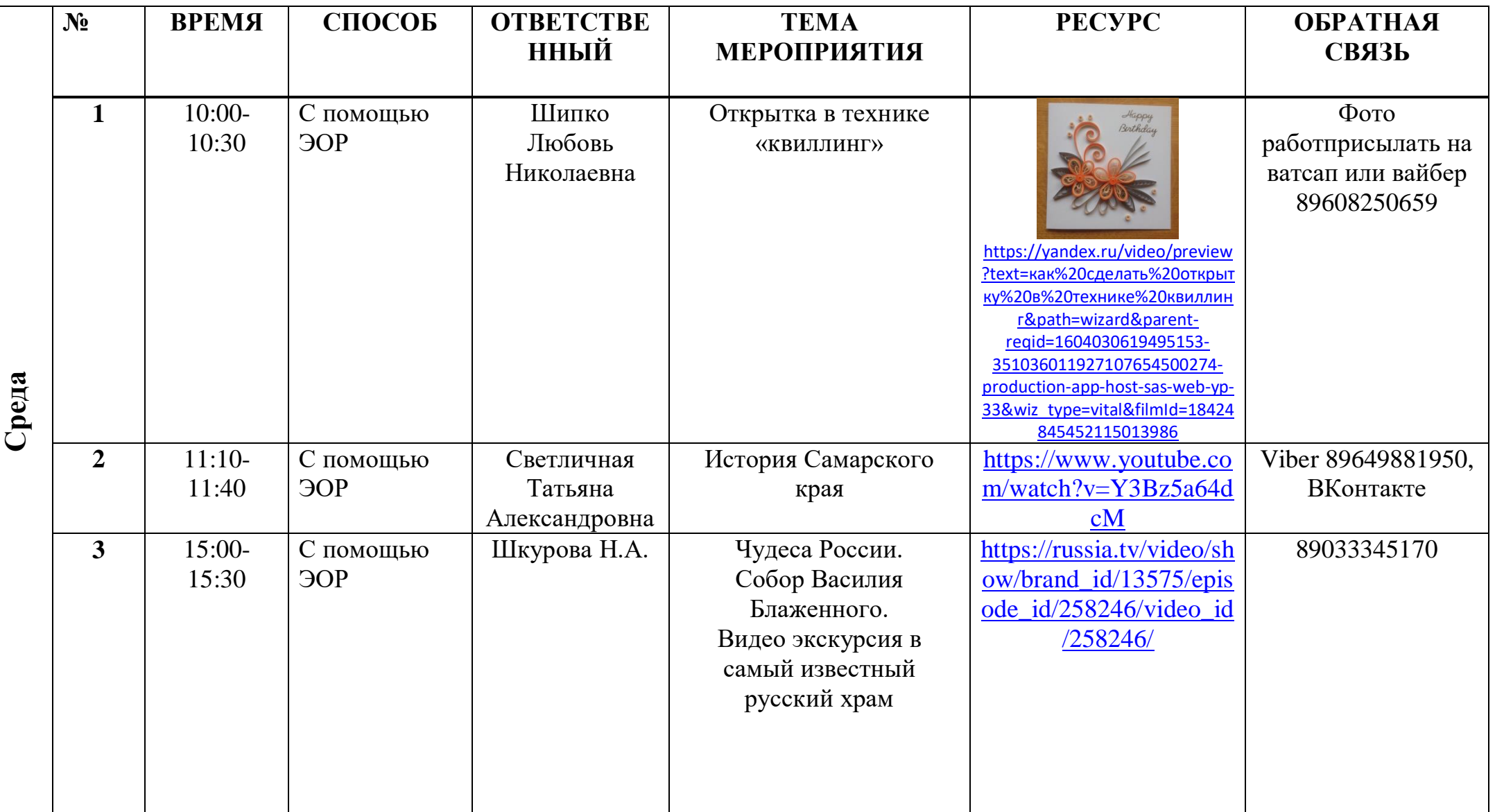

## **Расписание занятий для обучающихся на 04.11.2020г.**